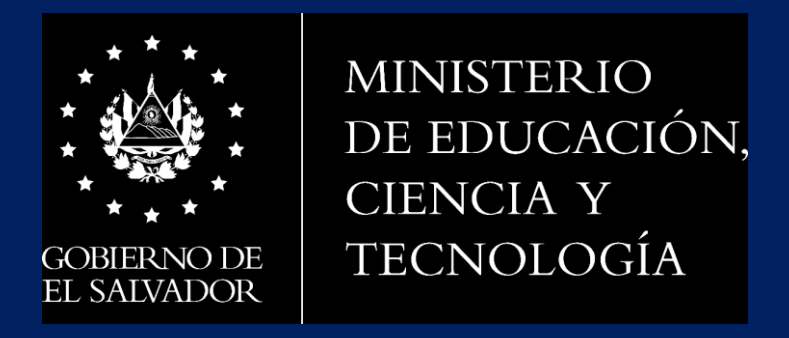

**Dirección de Planificación Gerencia de Monitoreo y Gestión de la Calidad**

**Monitoreo para la mejora de la Calidad del Dato**

**Actualización de la Ficha del Estudiante (Matrícula 2022) - SIGES**

08 -10-2021

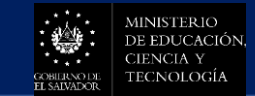

# **CONTENIDO**

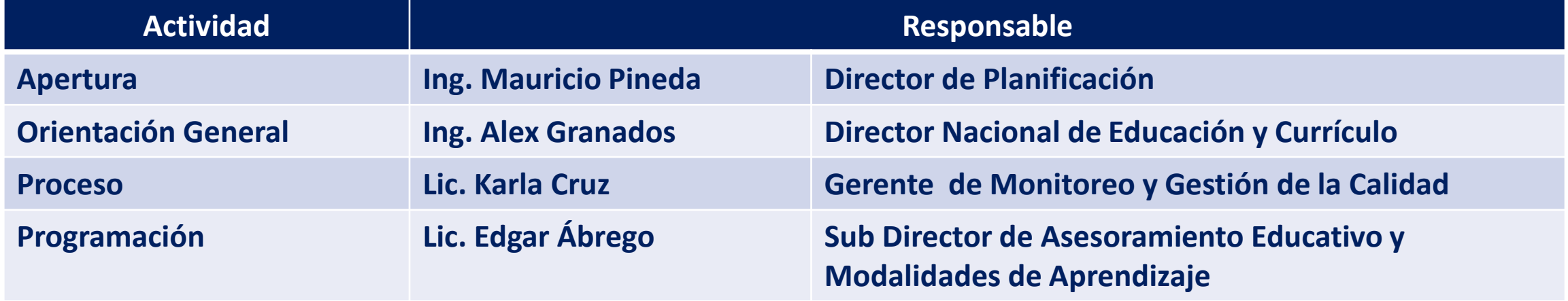

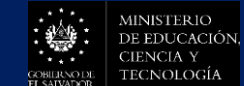

Actualizar la Ficha del Estudiante, a fin de contar con información clave para la toma de decisiones que contribuyan a la ejecución de los programas y proyectos para el desarrollo de la comunidad educativa.

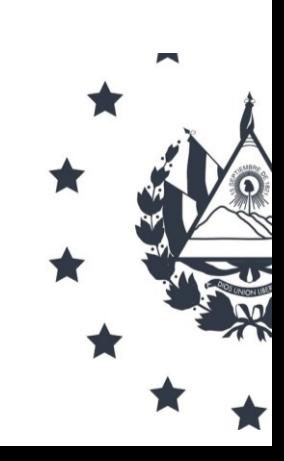

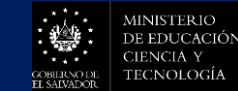

## **Consideraciones Generales**

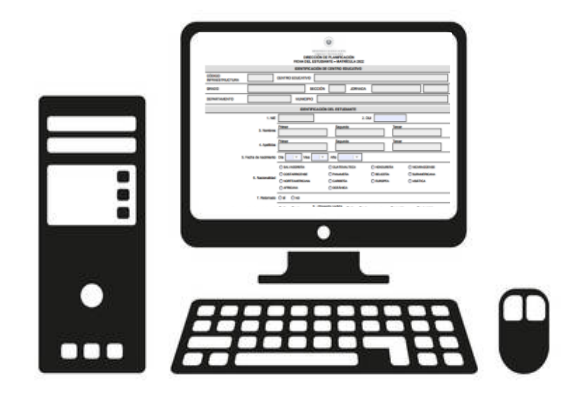

1. La actualización de la ficha del estudiante es un requisito previo al registro de matrícula 2022 en SIGES, el cual deberá completarse en el Centro Educativo donde se encuentra registrado el estudiante actualmente (2021).

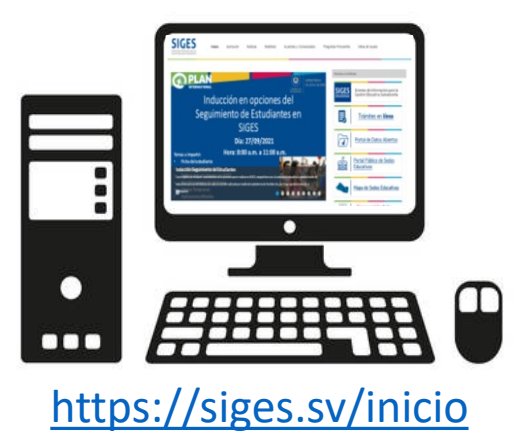

2. La matrícula 2022 deberá realizarse en SIGES, según los procedimientos ya establecidos y el plan del organización del Centro Educativo.

3. El MINEDUCYT realizará la Integración de bases de datos para consolidar toda la información del estudiante en SIGES.

Este proceso permite al centro educativo contar con información clave del estudiante, con el fin de establecer planes y programas para el desarrollo integral de la niñez y adolescencia, en el marco de las prioridades del Plan Estratégico Institucional – Torogoz.

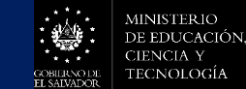

- 1. Todos los estudiantes activos en SIGES, al 30 de septiembre 2021, de los Centros Educativos públicos y privados - sistema regular, deberán actualizar sus datos en el formulario (PDF editable) en el Centro Educativo que están matriculados actualmente, incluyendo los estudiantes que cambien de Centro Educativo; solamente reportarán su número de NIE en el nuevo Centro Educativo para el registro de su matrícula en SIGES.
- 2. Los estudiantes que ingresan, por primera vez, al sistema educativo deberán registrar su proceso en SIGES, según los procedimientos establecidos.
- 3. Los Centros Educativos calendario norte, deberán completar el formulario del estudiante con base en los archivos (PDF editable) de las secciones registradas en SIGES correspondiente a la matrícula 2020 – 2021.
- 4. Para el caso de la vía familiar comunitaria y las Modalidades Flexibles atendidas por implementadoras, se establecerán los mecanismos de coordinación para la actualización de la información de estos grupos de interés.

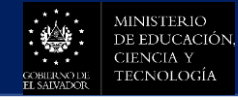

### **Estrategia para Actualizar Ficha del Estudiante – (Matrícula 2022 - SIGES)**

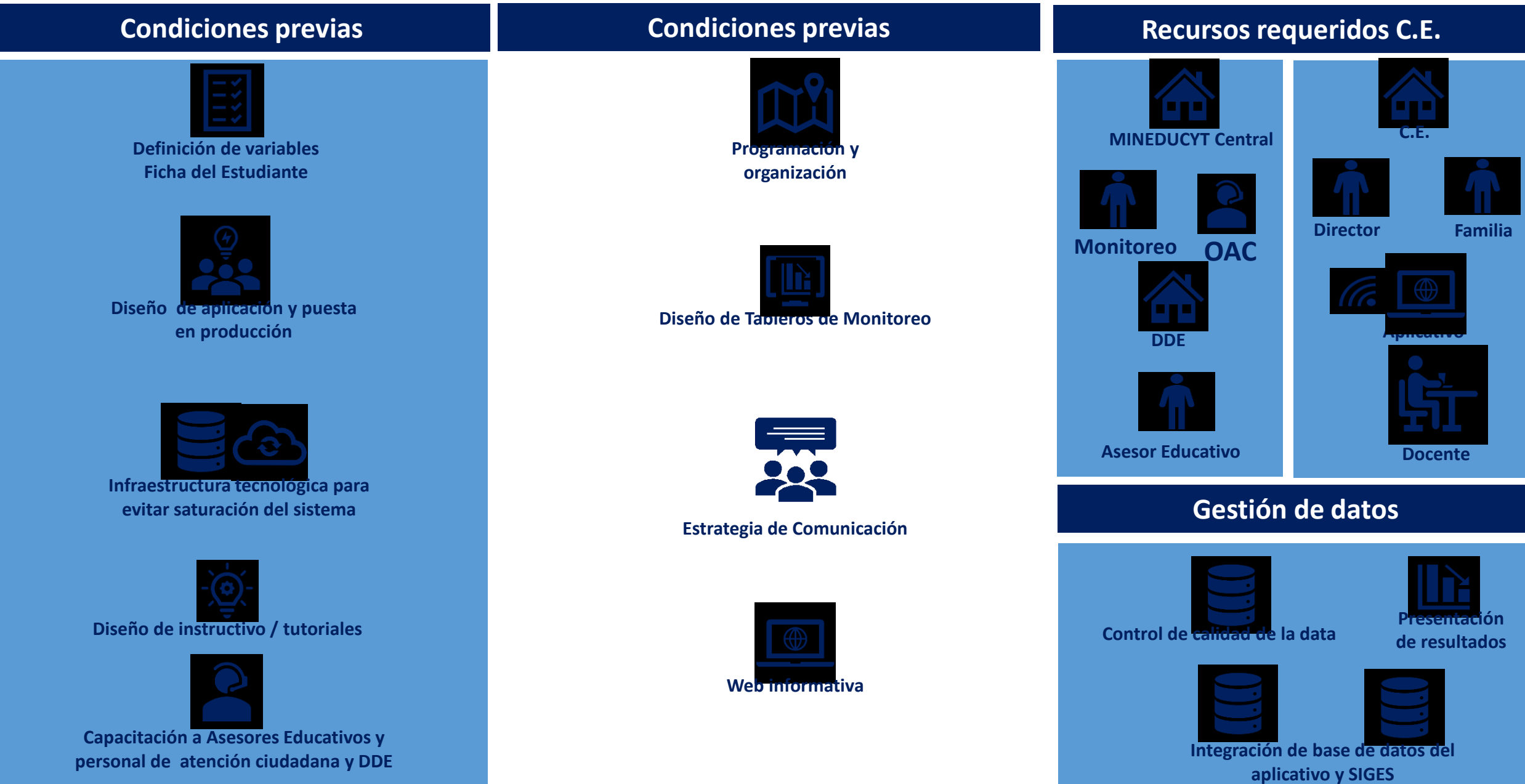

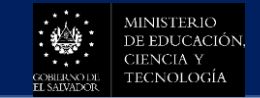

### **Procedimiento**

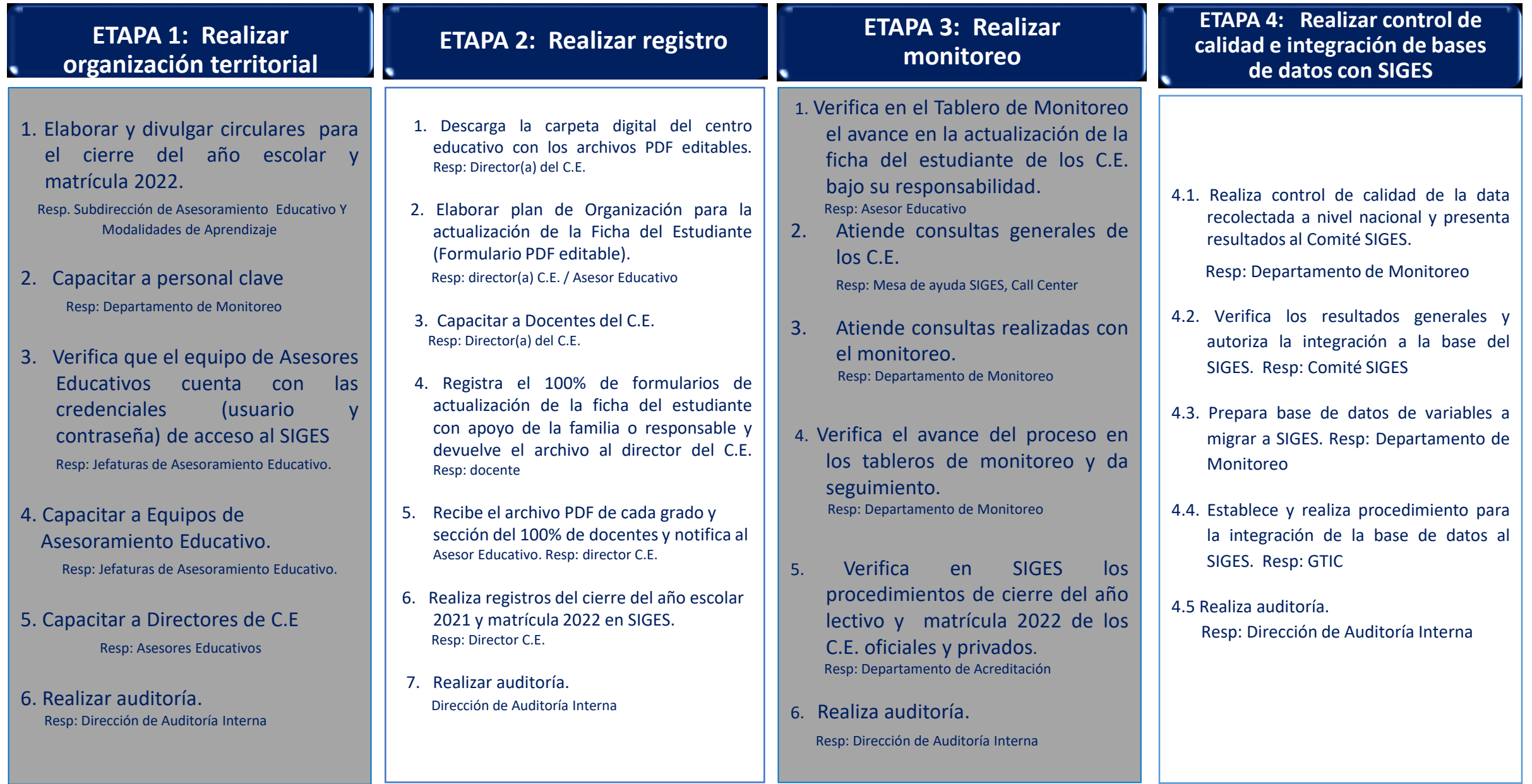

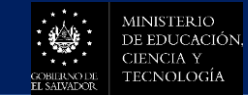

#### **PROGRAMACIÓN :OCTUBRE 2021**

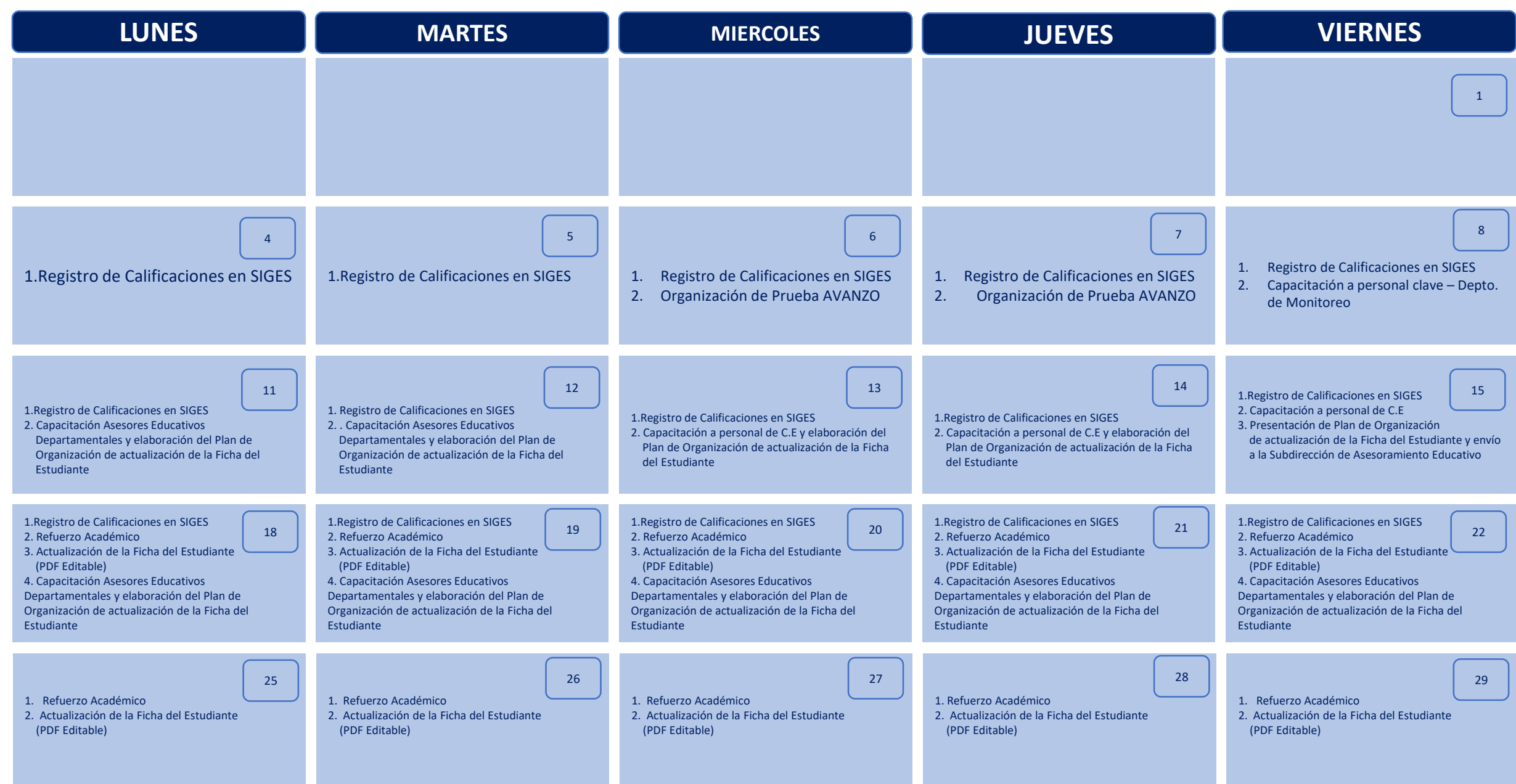

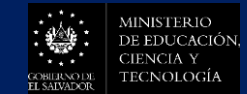

#### **PROGRAMACIÓN :NOVIEMBRE 2021**

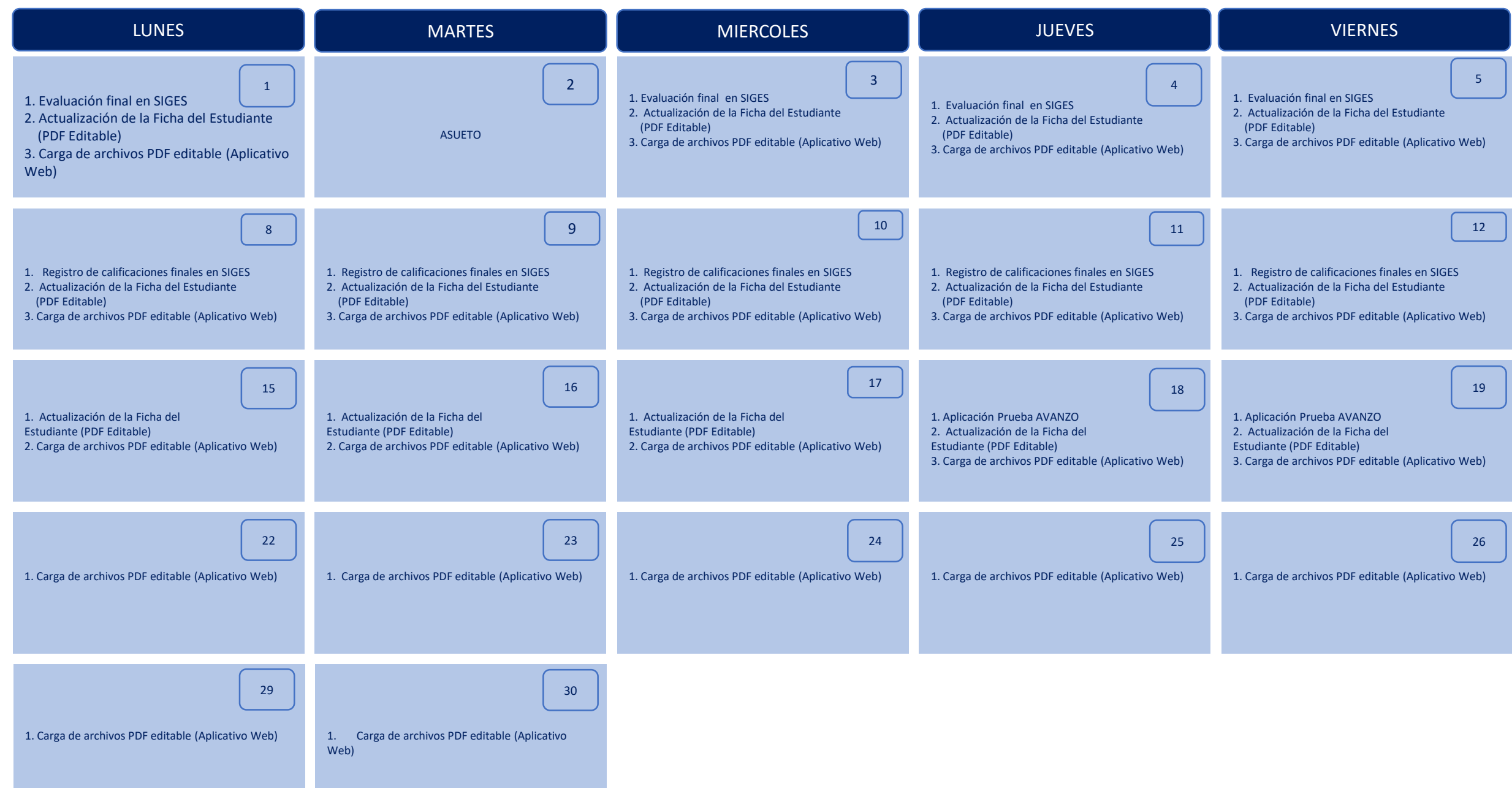

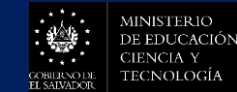

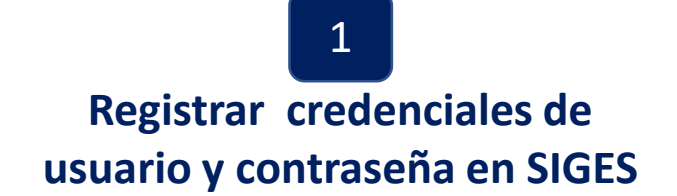

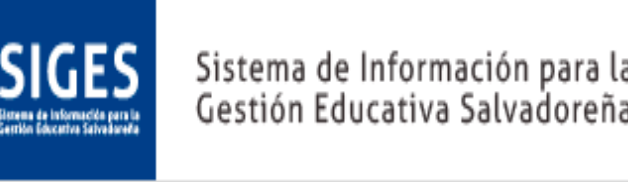

٠

**Seleccionar el Módulo de Centros Educativos**   $\frac{1}{2}$  3

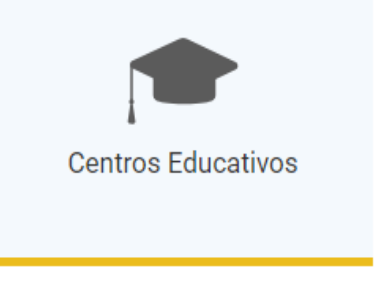

**Descargar carpeta digital de formularios PDF por centro educativo en el portal de noticias**

**Noticias** 

Carpeta digital formulario PDF editable por Departamento, Municipio, centro educativo, grado y sección

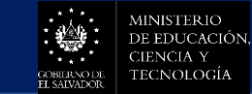

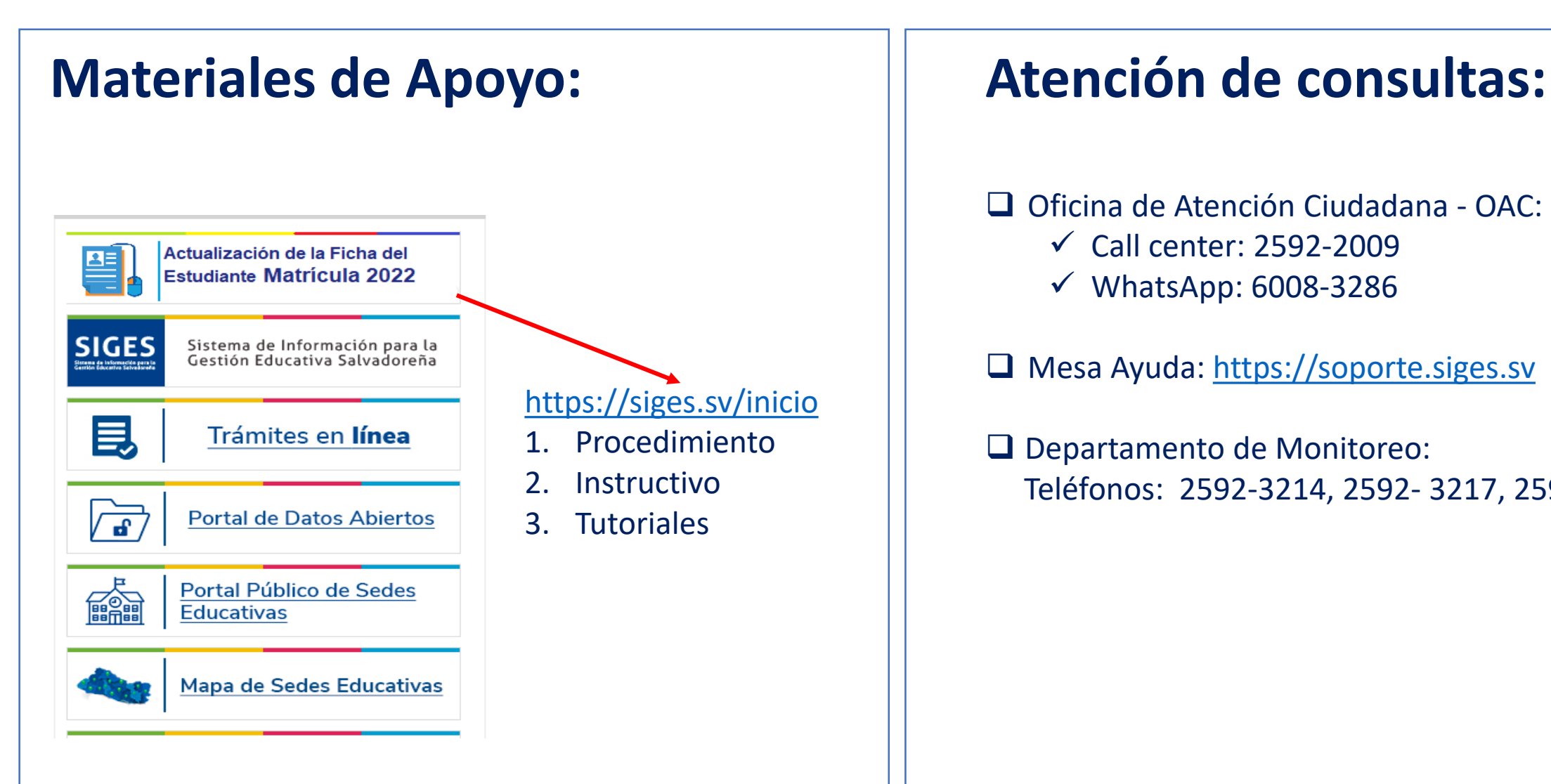

- Oficina de Atención Ciudadana OAC:
	- $\checkmark$  Call center: 2592-2009
	- $\nu$  WhatsApp: 6008-3286

■ Mesa Ayuda: [https://soporte.siges.sv](https://soporte.siges.sv/)

Departamento de Monitoreo: Teléfonos: 2592-3214, 2592- 3217, 2592-3218

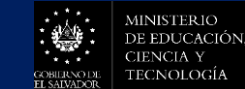

# Reunión de Coordinación – 124 participantes 08-10-21

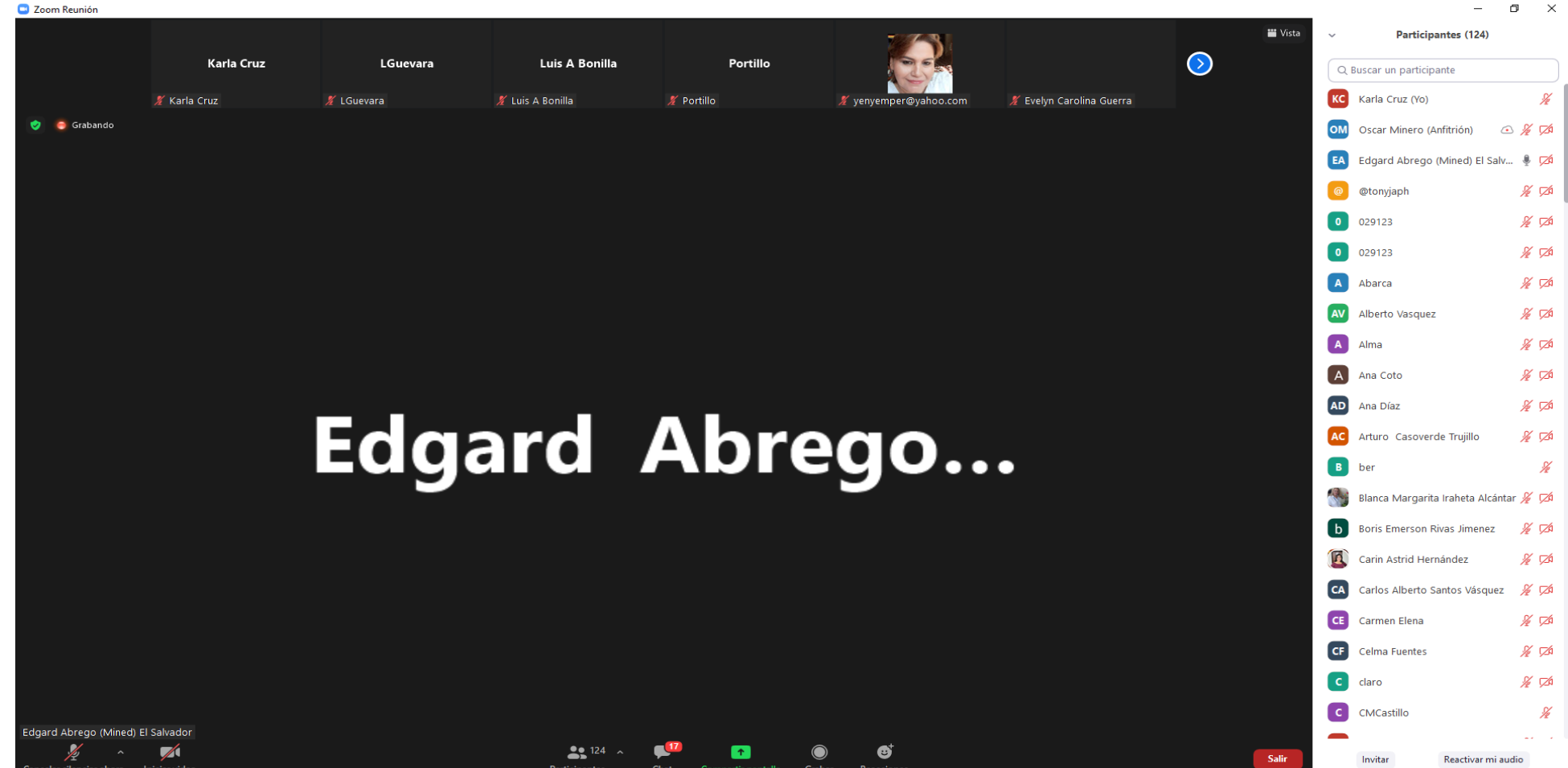

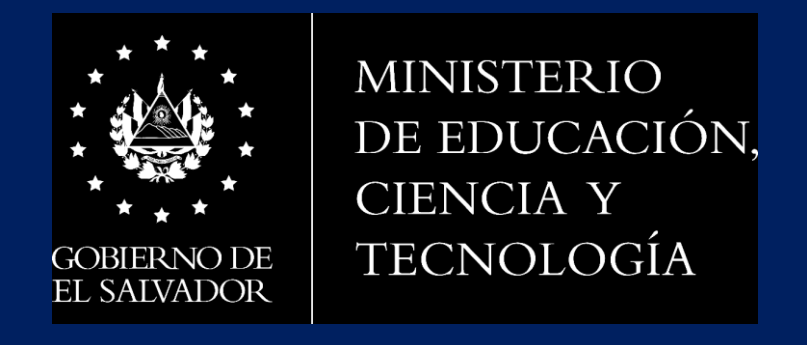

# GRACIAS…